014

*Mathe Leuchtturm*  **Übungsleuchtturm =Übungskapitel**

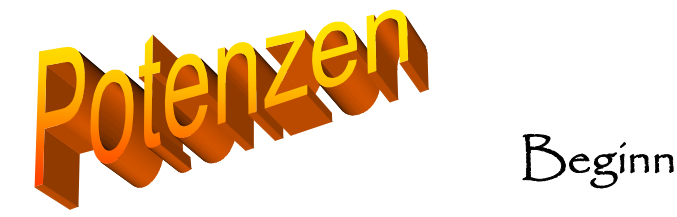

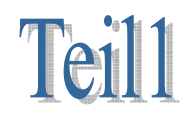

# Entstehung aus einer Multiplikation

*Erforderlicher Wissensstand (->Stoffübersicht im Detail und know -how-Theorie ->siehe auch Wissensleuchtturm der UE-und 3.Kl.)* 

*Kenntnis des Begriffs der Potenz Ordnen und Zusammenfassen von Grundpotenzen (Multiplikation von Variablen oder Zahlen, die zu Potenzen führen)* 

*Ziel dieses Kapitels (dieses Übungsleuchtturms) ist:*

*Ein Gefühl für das Entstehen von Potenzen (zunächst aus einer Multiplikation mit 1 als Hochzahl in den Faktoren) zu bekommen Basis ist eine Zahl oder Variable Training für das schrittweise Zusammenfassen und Ordnen von Potenzen in einer Multiplikation unter Berücksichtigung der Vorzeichen ( gerade oder ungerade Hochzahl)* 

**Alle Formeln, Erklärungen (S 13) und Musterbeispiele (ab S8) zu diesem Übungsleuchtturm findest du wie gewohnt hier im Lösungsteil!( ab Seite 5)!** 

# **Lösungen findest du ab Seite 5 Beachte den Theorieteil (Wissen) zu den Musterbeispielen ab Seite 13 !**

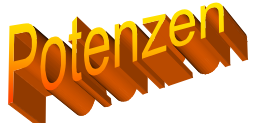

*Entstehung von Potenzen aus einer Multiplikation von Variablen und Zahlen (Faktoren mit 1 als Hochzahl) ->folgend: Multiplikation von Potenzen*

*Fall 1: Potenzen von Variablen= Buchstaben als Basen*

*normale UE-beispiele*

Beachte zunächst den Merkkasten *Merke-01 im Lösungsteil zur Theorie!!!*

*Musterbeispiel Nr.1 dazu findest du im Lösungsteil!*

*Schreibe als Potenz, also "anders"! Vereinfache und fasse soweit als möglich zusammen! Ordne!* 

 $\ddot{U}1 \quad p \cdot p \cdot p \cdot p =$  $\ddot{U}2 \quad \pi \cdot \pi \cdot \pi \cdot \pi =$ Ü3  $\rho \cdot \rho \cdot \rho \cdot \rho \cdot \rho =$  $\ddot{U}4 \quad d \cdot w \cdot d \cdot w \cdot w \cdot w =$  $\ddot{\text{U}}$ 5  $s \cdot u \cdot u \cdot u \cdot e \cdot n \cdot n \cdot u \cdot u =$  $\ddot{U}6 \quad a \cdot a \cdot 0 =$  $\ddot{U}$ 7  $\dot{r} \cdot \dot{r} \cdot l \cdot l \cdot \dot{r} \cdot l =$  $\ddot{\text{U}}\text{8}$  *d*  $\cdot w \cdot d \cdot w =$  $\ddot{U}9 \quad a^0 \cdot a \cdot a^1 \cdot b \cdot b \cdot b =$  $Ü10$   $w \cdot e \cdot c \cdot e =$  $\ddot{U}$ 11  $0^1 \cdot e^0$  =

Beachte dazu den Merkkasten *Merke-03 im Lösungsteil zur Theorie!!!*

# **Ü\***

Gib in den TR  $0^0$  ein- was passiert????

Beachte dazu den Merkkasten *Merke-02 im Lösungsteil zur Theorie!!!*

# *Fall 2: Potenzen von /mit Zahlen als Basis*

# *1.) positive Zahlen als Basis*

Beachte: das VZ "plus" bleibt "plus", egal ob die Hochzahl gerade oder ungerade ist!!! + als Vorzeichen- normale Übungsbeispiele: *Musterbeispiel Nr.2 dazu findest du im Lösungsteil!*

**Schreibe anders = als Potenz, vereinfache und rechne dann, wenn es möglich ist, mit dem Taschenrechner am Ende aus!!!**  Fasse jeweils zunächst in "Teilpotenzen" zusammen!!

Beispiel:  $27 \cdot 3,23 \cdot 3,23 \cdot 27 \cdot 27 \cdot 3,23 \cdot 27 = 27^4 \cdot 3,23^3 = 17908640.712747$ 

 $Ü1 \ 81.81 =$  $\ddot{U}$  97 · 97 · 97 =  $\ddot{U}3 \quad 4 \cdot 4 \cdot 21 \cdot 21 \cdot 21 \cdot 21 \cdot 4 \cdot 4 \cdot 21 =$  $\ddot{U}4$  8 ⋅ 8 ⋅ 7 ⋅ 8 ⋅ 5 ⋅ 5 ⋅ 7 ⋅ 7 ⋅ 5 ⋅ 8 ⋅ 7 ⋅ 7 ⋅ 7 ⋅ 7 ⋅ 7 ⋅ 29 =  $U5 \t 0.9 \cdot 0.9 =$  $\ddot{\text{U}}6$  0.8  $\cdot$  0.8  $\cdot$  0.8  $\cdot$  0.8 =  $\ddot{\text{U}}$ 7 8⋅ 8⋅ 0.7⋅ 0.7⋅ 0.7 =  $\ddot{U}8$   $8.8.8 \cdot 0.7 \cdot 0.7 =$  $\ddot{U}9 \quad 6 \cdot 0.4 \cdot 6 \cdot 6 \cdot 0.4 \cdot 0.4 \cdot 1.3 \cdot 0.4 \cdot 1.3 =$ 

#### *2.) negative Zahlen als Basis*

*Vorbetrachtung: Ü \*\** 

*Schreibe zunächst anders mittels eines Produkts. Rechne dann –wenn nötig- mit dem Taschenrechner- am Ende aus!!! Zerlege in Teilergebnissen mit Teilprodukten* **.Nimm vorige Ergebnisse zur Hilfe**

 *Achte auf die Vorzeichen!!!! Was erkennst du, wenn du auf die Hochzahl blickend vergleichst?* 

 $(-7)^2 =$  $(-7)^3 =$  $(-7)^4 =$  $(-7)^5 =$  *Vermutung:* 

*eine ungerade Hochzahl lässt das Vorzeichen "minus" gleich*

*eine gerade Hochzahl "verwandelt" das VZ "minus" zu "plus"* 

#### *Ü\*\*\**

schnellster Beweis: mit (-1): Zeige dass die obige Behauptung im Kästchen zutrifft -> mit (-1)- als Basis!! Gehe wie in Ü\*\* vor!!!!

- als Vorzeichen- weitere Übungsbeispiele:

**Schreibe anders= als Potenz, fasse zusammen und rechne dann, wenn es möglich ist, mit dem TR am Ende aus!!! Fasse jeweils in "Teilpotenzen" zusammen!! Versuche soviel als mögliche Zwischenprodukte anzuschreiben**  Beispiel:  $(-6) \cdot (-6) \cdot (-6) = (-6)^3 = -6^3 = -216$ 

*Musterbeispiel Nr.3 dazu findest du im Lösungsteil!*

- $\ddot{U}10 \quad (-9) \cdot (-9) =$  $\ddot{U}$ 11  $(-36) \cdot (-36) \cdot (-36) =$  $\ddot{U}$ 12  $(-13) \cdot (-29) \cdot (-29) \cdot (-13) \cdot (-29) =$
- $\ddot{U}13 \quad (-0,4) \cdot (-0,4) =$
- $\ddot{U}$ 14  $(-1,23)\cdot(-1,23)\cdot(-1,23) =$
- $\ddot{U}15 \quad (-0.9) \cdot (-0.3) \cdot (-0.3) \cdot (-0.9) \cdot (-0.3) =$

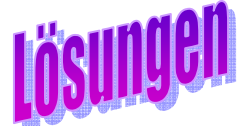

014 **Übungsleuchtturm** 

**=Übungskapitel**

Teil 1

*Fall 1: Potenzen von Variablen= Buchstaben als Basen*

#### *normale UE-beispiele*

Achte auf die *Ordnung der Potenzen!*   $\ddot{U}1$   $p \cdot p \cdot p \cdot p = p^4$  $\ddot{U}2 \quad \pi \cdot \pi \cdot \pi \cdot \pi \cdot \pi = \pi^5$ Ü3  $\rho \cdot \rho \cdot \rho \cdot \rho \cdot \rho = \rho^6$  $\ddot{U}4 \quad d \cdot w \cdot d \cdot w \cdot w \cdot w = d^2 \cdot w^4 = d^2 w^4$  $\ddot{U}5 \quad s \cdot u \cdot u \cdot e \cdot n \cdot n \cdot u \cdot u = e \cdot n^2 \cdot s \cdot u^6 = e s n^2 u^6$  $\ddot{U}6 \quad a \cdot a \cdot 0 = a^2 \cdot 0 = 0$  $\ddot{U}$ 7  $r \cdot r \cdot l \cdot l \cdot l \cdot r \cdot l = r^3 l^4$  $\ddot{\text{U}}8 \quad d \cdot w \cdot d \cdot w = d^2w^2$  $\ddot{U}9 \quad a^0 \cdot a \cdot a^1 \cdot b \cdot b \cdot b = 1 \cdot a^2 \cdot b^3 = a^2b^3$  $\text{Ü}10 \quad w \cdot e \cdot c \cdot e = c \cdot w \cdot e^2$  $\text{U11} \quad 0^1 \cdot e^0 = 0 \cdot 1 = 0$ 

## **Ü\***

Gib in den TR  $0^0$  ein- was passiert???? **Der Taschenrechner zeigt am Display : "Domain Error"** 

# *Fall 2: Potenzen von /mit Zahlen als Basis*

### *1.) positive Zahlen als Basis*

 $\ddot{U}1 \quad 81 \cdot 81 = 81^2 = 6561$  $\ddot{U}2 \quad 97 \cdot 97 \cdot 97 = 97^3 = 912673$  $\ddot{\text{U}}3 \quad 4 \cdot 4 \cdot 21 \cdot 21 \cdot 21 \cdot 21 \cdot 4 \cdot 4 \cdot 21 = 4^4 \cdot 21^5 = 1045529856$  $\ddot{U}4$  8 · 8 · 7 · 8 · 5 · 5 · 7 · 5 · 8 · 7 · 7 · 7 · 7 · 29 =  $8^4$  · 7<sup>6</sup> · 5<sup>3</sup> · 29 = 1746852352000  $\ddot{\text{U}}$ 5 0.9 · 0.9 = 0,9<sup>2</sup> = 0,81  $\ddot{\text{U}}6 \quad 0.8 \cdot 0.8 \cdot 0.8 \cdot 0.8 = 0.8^4 = 0,4096$  $\ddot{\text{U}}$ 7 8 · 8 · 0.7 · 0.7 · 0.7 = 8<sup>2</sup> · 0.7<sup>3</sup> = 21.952  $\ddot{\text{U}}8 \quad 8 \cdot 8 \cdot 8 \cdot 0.7 \cdot 0.7 = 8^3 \cdot 0.7^2 = 250,88$  $\ddot{U}9 \quad 6 \cdot 0.4 \cdot 6 \cdot 6 \cdot 0.4 \cdot 0.4 \cdot 1.3 \cdot 0.4 \cdot 1.3 = 6^3 \cdot 0.4^4 \cdot 1.3^2 = 9.345024$ 

## *2.) negative Zahlen als Basis*

*Vorbetrachtung: Ü \*\** 

*Schreibe zunächst anders mittels eines Produkts. Rechne dann –wenn nötig mit dem Taschenrechner- am Ende aus!!!* 

 *Achte auf die Vorzeichen!!!! Was erkennst du, wenn du auf die Hochzahl blickend vergleichst?* 

 $(-7)^2 = (-7) \cdot (-7) = +49$  $(-7)^3 = (-7) \cdot (-7) \cdot (-7) = +49 \cdot (-7) = -343$  $(-7)^4 = (-7) \cdot (-7) \cdot (-7) \cdot (-7) = +49 \cdot (+49) = 49^2 = +2401$  $(-7)^5 = (-7) \cdot (-7) \cdot (-7) \cdot (-7) \cdot (-7) = +49 \cdot (+49) \cdot (-7) = +2401 \cdot (-7) = -16807$ 

*eine ungerade Hochzahl lässt das Vorzeichen "minus" gleich*

*eine gerade Hochzahl "verwandelt" das VZ "minus" zu "plus"* 

#### *Ü\*\*\**

schnellster Beweis: mit (-1): Zeige dass die obige Behauptung im Kästchen zutrifft -> mit (-1)- als Basis!! Gehe wie in Ü\*\* vor!!!!

 $(-1)^2 = (-1) \cdot (-1) = +1$  $(-1)^3 = (-1) \cdot (-1) \cdot (-1) = +1 \cdot (-1) = -1$  $(-1)^4 = (-1) \cdot (-1) \cdot (-1) \cdot (-1) = +1 \cdot (+1) = 1^2 = +1$  $(-1)^5 = (-1) \cdot (-1) \cdot (-1) \cdot (-1) \cdot (-1) = +1 \cdot (+1) \cdot (-1) = +1 \cdot (-1) = -1$ 

*Das Vorzeichen im Ergebnis alterniert (wechselt sich immer ab) eine ungerade Hochzahl lässt das Vorzeichen "minus" gleich- >Ergebnis ist -1*

*eine gerade Hochzahl "verwandelt" das VZ "minus" zu "plus"->Ergebnis ist+1* 

$$
\begin{aligned}\n\text{Ü10} \quad &(-9) \cdot (-9) = (-9)^2 = 9^2 + 81 \\
\text{Ü11} \quad &(-36) \cdot (-36) \cdot (-36) = (-36)^3 = -36^3 = -46656 \\
\text{Ü12} \quad &(-13) \cdot (-29) \cdot (-29) \cdot (-13) \cdot (-29) = (-13)^2 \cdot (-29)^3 = 13^2 \cdot (-29^3) = -4121741 \\
\text{Ü13} \quad &(-0,4) \cdot (-0,4) = 0,4^2 = 0,16\n\end{aligned}
$$
\n
$$
\begin{aligned}\n\text{Ü14} \quad &(-1,23) \cdot (-1,23) \cdot (-1,23) = (-1,23)^3 = -1,23^3 = -1.860867\n\end{aligned}
$$

$$
\ddot{U}15 \quad (-0,9) \cdot (-0,3) \cdot (-0,3) \cdot (-0,9) \cdot (-0,3) = (-0,9)^2 \cdot (-0,3)^3 = 0.9^2 \cdot (-0,3)^3 = -0.02187
$$

**Musterbeispiel Nr.1 zu Ü1 bis Ü11**  *zu Fall 1: Potenzen von Variablen= Buchstaben als Basen*

#### **(1 als Hochzahl)**

*Schreibe als Potenz, also "anders"! Vereinfache und fasse soweit als möglich zusammen! Ordne!*   $\lambda \cdot \lambda \cdot \lambda \cdot s \cdot s \cdot \lambda \cdot h \cdot h \cdot s =$ 

Weil  $\lambda$  4 mal mit sich selbst multipliziert wird, erhalten wir  $\lambda^4$ Weil *s* 3 mal mit sich selbst multipliziert wird, erhalten wir  $s^3$ Weil  $h$  2 mal mit sich selbst multipliziert wird, erhalten wir  $h^2$ 

#### **Entscheidend für die Entstehung der Hochzahlen und Potenzen: es wird multipliziert**

**Hochzahl= Anzahl ,wie oft der Buchstabe (Variable) oder die Zahl selbst mit sich multipliziert wird!!!**

 $\lambda \cdot \lambda \cdot \lambda \cdot s \cdot s \cdot \lambda \cdot h \cdot h \cdot s = \lambda^4 \cdot s^3 \cdot h^2 = \lambda^4 \cdot h^2 \cdot s^3 = \lambda^4 h^2 s^3$ Vereinfachen: Lambda als griechischen Buchstaben stellen wir vor das normale Alphabet. Als L kann es auch in die Mitte geschrieben werden.

#### *Achtung!!! Es kann nichts mehr weiter vereinfacht werden, da die Basen alle verschieden sind!*

*Das Multiplikationszeichen zwischen den Potenzen kann, muss aber nicht geschrieben werden!!!!* 

*andere Sichtweise:*

#### *1 ist jetzt Hochzahl!!!*

Vorgriff<sup>®</sup>Blick in die Zukunft: Potenzen gleicher Basis werden multipliziert, indem die **Hochzahlen addiert** werden!!!

 $\lambda^1 \cdot \lambda^1 \cdot \lambda^1 \cdot s^1 \cdot s^1 \cdot \lambda^1 \cdot h^1 \cdot h^1 \cdot s^1 = \lambda^{1+1+1+1} \bullet s^{1+1+1} \circ h^{1+1} = \lambda^{4\bullet 1} \bullet s^{31} \bullet h^{21} = \lambda^4 h^2 s^3$ 

**Musterbeispiel Nr.2 zu Ü1 bis Ü9**  *Fall 2: Potenzen von /mit Zahlen als Basis*

*1.) positive Zahlen als Basis*

**(1 als Hochzahl)** 

**Schreibe anders= als Potenz, fasse zusammen und rechne dann, wenn es möglich ist, mit dem TR am Ende aus!!! Fasse jeweils in "Teilpotenzen" zusammen!!** 

 $\ddot{U}$  47 ⋅ 47 ⋅ 31 ⋅ 51 ⋅ 31 ⋅ 31 ⋅ 47 ⋅ 47 ⋅ 47 ⋅ 51 =

Beachte: das VZ "plus" bleibt "plus", egal ob die Hochzahl gerade oder ungerade ist!!!

Weil 47 5 mal mit sich selbst multipliziert wird, erhalten wir 47<sup>5</sup> Weil 31 3 mal mit sich selbst multipliziert wird, erhalten wir 31<sup>3</sup> Weil 51 2 mal mit sich selbst multipliziert wird, erhalten wir  $51<sup>2</sup>$ 

#### **Entscheidend für die Entstehung der Hochzahlen und Potenzen: es wird multipliziert**

**Hochzahl= Anzahl ,wie oft der Buchstabe (Variable) oder die Zahl selbst mit sich multipliziert wird!!!**

47 ⋅ 47 ⋅ 31⋅ 51⋅ 31⋅ 31⋅ 47 ⋅ 47 ⋅ 47 ⋅ 51 = 5 47 • 3 31 • 2 51 …….**Teilpotenzen**

*Achtung!!! Jetzt- im Unterschied zu Musterbeispiel Nr.1- kann weiter vereinfacht werden, obwohl die Basen als Zahlen alle verschieden sind, aber Zahlen können wir ja weiter potenzieren und berechnen* 

*Hier können wir nicht mehr mit dem Taschenrechner weiter vereinfachend rechnen –nur mit dem Computeralgebraprogramm TI Nspire!!- siehe TI N spire leuchtturm teil!!!*

*Das Multiplikationszeichen zwischen den Potenzen muss jetzt geschrieben werden!!!!* 

*Mit dem Taschenrechner kannst du diese Berechnung nur in Teilpotenzen (oben ) stehenlassen* 

47 ⋅ 47 ⋅ 31 ⋅ 51 ⋅ 31 ⋅ 47 ⋅ 47 ⋅ 47 ⋅ 51 =  $47^5 \cdot 31^3 \cdot 51^2 = 229345007^* 29791^* 2601 =$ 17771116886299737

#### *andere Sichtweise:*

#### *1 ist jetzt Hochzahl!!!*

Vorgriff<sup>®</sup>Blick in die Zukunft:

Potenzen gleicher Basis werden multipliziert, indem die **Hochzahlen addiert** werden!!!  $47 \cdot 47 \cdot 31 \cdot 51 \cdot 31 \cdot 31 \cdot 47 \cdot 47 \cdot 47 \cdot 51 = 47^{1+1+1+1+1+1} \cdot 31^{1+1+1} \cdot 51^{1+1} = 47^5 \cdot 31^3 \cdot 51^2$ 

## **Musterbeispiel Nr.3 zu Ü10 bis Ü15**

*Fall 2: Potenzen von /mit Zahlen als Basis*

#### *1.) negative Zahlen als Basis*

**(1 als Hochzahl)** 

**Schreibe anders= als Potenz, fasse zusammen und rechne dann, wenn es möglich ist, mit dem TR am Ende aus!!! Fasse jeweils in "Teilpotenzen" zusammen!!** 

 $\ddot{U}$  (-12) (-39) (-33) (-12) (-39) (-39) =

Weil  $(-39)$  3 mal mit sich selbst multipliziert wird, erhalten wir  $(-39)^3$ Weil  $(-12)$  2 mal mit sich selbst multipliziert wird, erhalten wir  $(-12)^2$ (− 33) steht nur 1 mal hier

#### **Entscheidend für die Entstehung der Hochzahlen und Potenzen: es wird multipliziert**

**Hochzahl= Anzahl ,wie oft der Buchstabe (Variable) oder die Zahl selbst mit sich multipliziert wird!!!**

(−12) (−⋅ 39) (−⋅ 33) (−⋅ 12) (−⋅ 39) (−⋅ 39) = ( ) 3 − 39 • ( ) 2 −12 • (− 33)…….**Teilpotenzen** 

 $(-39)^3 = -39^3 = -59319$ *eine ungerade Hochzahl lässt das Vorzeichen "minus" gleich*

 $(-12)^2 = +12^2 = 144$ *eine gerade Hochzahl "verwandelt" das VZ "minus" zu "plus"* 

*Achtung!!! Jetzt- im Unterschied zu Musterbeispiel Nr.1- kann weiter vereinfacht werden, obwohl die Basen als Zahlen alle verschieden sind, aber Zahlen können wir ja weiter berechnen* 

*Hier können wir nicht mehr mit dem Taschenrechner weiter vereinfachend rechnen –nur mit dem Computeralgebraprogramm TI Nspire!!- siehe TI N spire leuchtturm-teil!!!*

*Das Multiplikationszeichen zwischen den Potenzen muss jetzt geschrieben werden!!!!* 

*Mit dem Taschenrechner kannst du diese Berechnung nur in Teilpotenzen (oben ) stehenlassen* 

 $(-12) \cdot (-39) \cdot (-33) \cdot (-12) \cdot (-39) \cdot (-39) = (-39)^3 \cdot (-12)^2 \cdot (-33) =$  $= (-59319) \cdot (+144) \cdot (-33) = 281883888$ 

#### *andere Sichtweise:*

#### *1 ist jetzt Hochzahl!!!*

Vorgriff<sup>®Blick</sup> in die Zukunft: Potenzen gleicher Basis werden multipliziert, indem die **Hochzahlen addiert** werden!!!  $(-12) \cdot (-39) \cdot (-33) \cdot (-12) \cdot (-39) \cdot (-39) = (-39)^{1+1+1} \cdot (-12)^{1+1} \cdot (-33)$ 

## *Merke-01*

*Entstehung von Potenzen aus einer Multiplikation von Variablen Merke für Variable als Basen:* 

*Die Angabe in den Beispielen seien durch dein Zusammenfassen aus einer Multiplikation (Produkt) entstanden* 

*Bei ungleichen Exponenten (Hochzahlen) und verschiedenen Basen :* 

#### *bezüglich Ordnen:*

*niedrig(er)e Exponenten werden zuerst geschrieben!!!!= ordnen der Größe nach (aufsteigend) oft wird aber auch der höchste Exponent zuerst geschrieben (absteigend) oder dem Alphabet nach geordnet Wir finden hier eine Ordnung nicht sinnvoll und sehen alle Varianten als richtig. Sinnvoll ist nur die Polynomdefinitionsordnung- siehe Wissensleuchtturm (gleiche Basen und ungleiche Exponenten addiert) Da das Kommutativgesetz bei der Multiplikation gilt, ist die Ordnung nicht primär.* 

Bsp.:  $p^4 \cdot f^2 \cdot k^5 \cdot h^3 = f^2 \cdot h^3 \cdot p^4 \cdot k^5$  aufsteigend  $p^4 \cdot f^2 \cdot k^5 \cdot h^3 = k^5 \cdot p^4 \cdot h^3 \cdot f^2$  absteigend  $p^4 \cdot f^2 \cdot k^5 \cdot h^3 = f^2 \cdot h^3 \cdot k^5 \cdot p^4$  nach dem Alphabet (nicht vorteilhaft)

**Achtung!!! Es kann nichts mehr weiter vereinfacht werden, da die Basen alle verschieden sind!** 

**Das Multiplikationszeichen zwischen den Potenzen kann,muss aber nicht geschrieben werden!!!!** 

 $p^4 \cdot f^2 \cdot e^6 = p^4 f^2 e^6$ 

*Bei gleichen Exponenten (Hochzahlen) und verschiedenen Basen gilt: Zur Ordnung:* 

*Im Alphabet niedrig(er)e vorkommende Basen werden zuerst geschrieben!!!!= ordnen der Größe nach* 

 $Bsp: \quad 13w^3 \cdot g^3 \cdot k^3 \cdot h^3 = 13g^3h^3 \cdot k^3 \cdot w^3$ 

Zahlen werden stets **an die Spitze** vorangestellt.

**Achtung!!! Es kann nichts mehr weiter vereinfacht werden, da die Basen alle verschieden sind! (obwohl die Hochzahlen gleich sind)** 

**Das Multiplikationszeichen zwischen den Potenzen kann,muss aber nicht geschrieben**  werden!!!! (es kann auch "gemischt" werden)

Bemerkung für später: *Bei ungleichen Exponenten (Hochzahlen) und gleichen Basen gilt:* 

*Du kannst nach den Regeln für Potenzen (siehe spätere Übungschili!) weiter zusammenfassen*

Bsp.:  $p^4 \cdot p^2 \cdot p^5 \cdot p^3 = p^{4+2+5+3} = p^{14}$ Vorgriff<sup>®</sup>Blick in die Zukunft: Potenzen gleicher Basis werden multipliziert, indem die **Hochzahlen addiert** werden!!!

Dies gilt auch für *gleiche Exponenten (Hochzahlen) und gleiche Basen* 

Bsp.:  $p^4 \cdot p^4 \cdot p^4 \cdot p^4 = p^{4+4+4+4} = p^{16}$ 

#### *Merke-02*

Für 0<sup>*n*</sup> *n* ≥ 1  $1^n$  *n* ≥ 0 *gilt* :

**0 und 1 sind die einzigen Zahlen als Basen-mit Voraussetzung der obigen Gültigkeit-, die**  *nie ihren Potenzwert ändern* **und als Zahl gleich bleiben!!!!** 

**Das Multiplikationszeichen zwischen Potenzen mit Variablen als Basen kann, muss aber nicht geschrieben werden!!!!** 

 $p^4 \cdot f^2 \cdot k^5 \cdot h^3 = f^2 \cdot h^3 \cdot p^4 \cdot k^5 = f^2 h^3 p^4 k^5$ 

**Das Multiplikationszeichen zwischen Potenzen mit Variablen als Basen und Zahlen kann, muss aber nicht geschrieben werden!!!!** 

 $77 \cdot p^4 \cdot f^2 = 77 p^4 f^2 = 77 p^4 \cdot f^2$ aber  $77 \cdot p^4 \cdot 33 \cdot f^2 = 77 \cdot 33 p^4 f^2$  (klarerweise)

**Das Multiplikationszeichen zwischen Potenzen mit Zahlen als Basen muss geschrieben werden!!!!** 

 $77^4 \cdot 55^4 \cdot 67^2 = 1443986935849005625$  (TI N spire)  $77^4 \cdot 55^4 \cdot 67^2 \cdot g^6 \cdot i^2 = 77^4 \cdot 55^4 \cdot 67^2 \cdot i^2 \cdot g^6 =$  1443986935849005625  $i^2 \cdot g^6$ 

# *Merke-03*

$$
x^0 = 1 \qquad x \ge 1
$$

Wird eine Variable oder eine Zahl zum Exponenten **Null** erhoben, ist ihr Potenzwert (also das Ergebnis ) immer **1.** 

Beispiel:

 $13^0 = 1$   $\Phi^0 = 1$